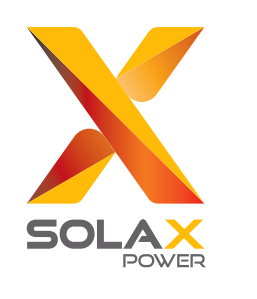

## **Guía de instalación rápida**

## **Serie X3-MIC G2 3 kW-15 kW**

Contador (opcional)

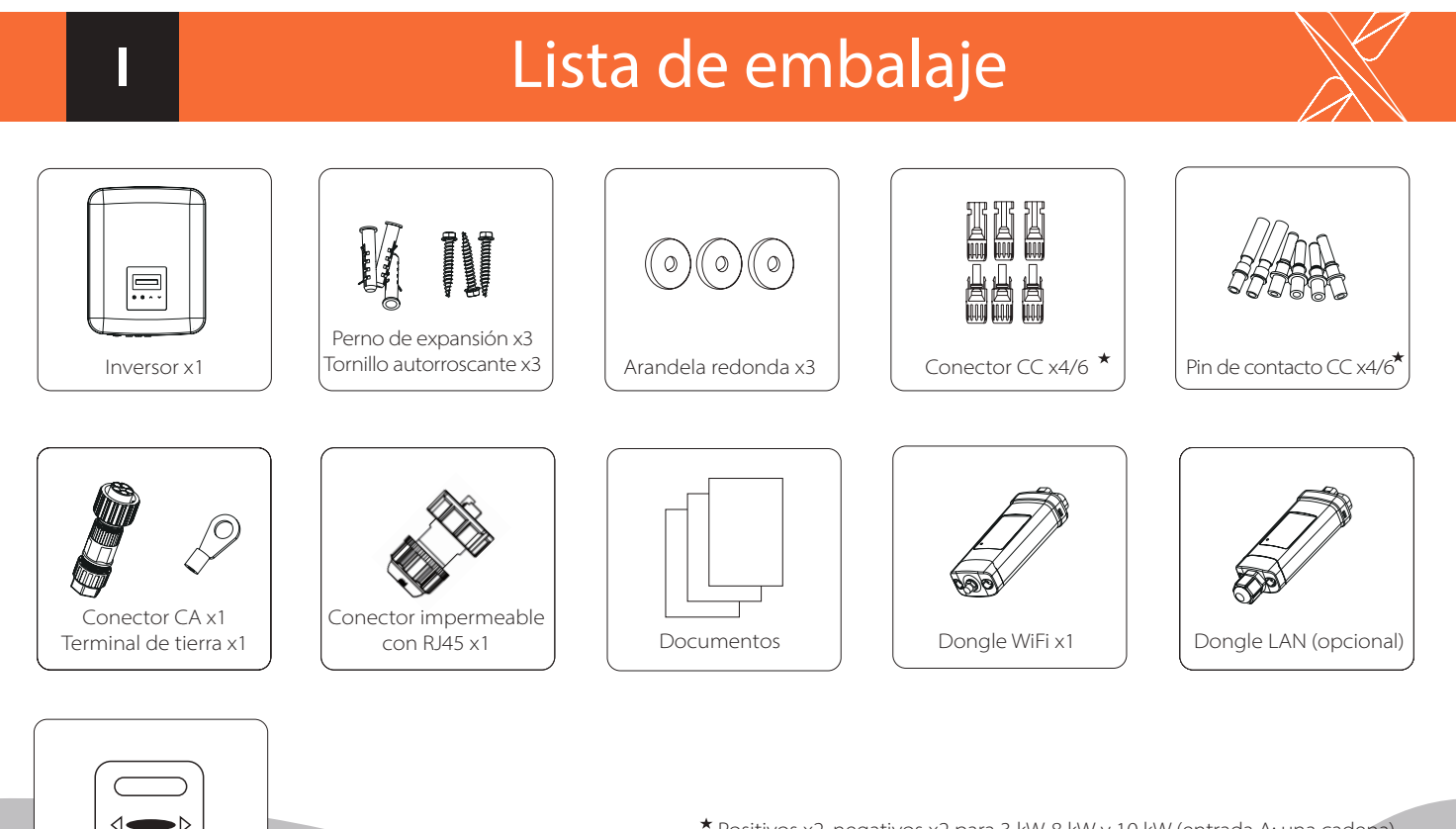

Positivos x2, negativos x2 para 3 kW-8 kW y 10 kW (entrada A: una cadena) Positivos x3, negativos x3 para 12 kW-15 kW y 10 kW (entrada A: dos cadenas)

Nota: consulte el manual de instrucciones correspondiente para el uso del dongle WiFi y LAN.

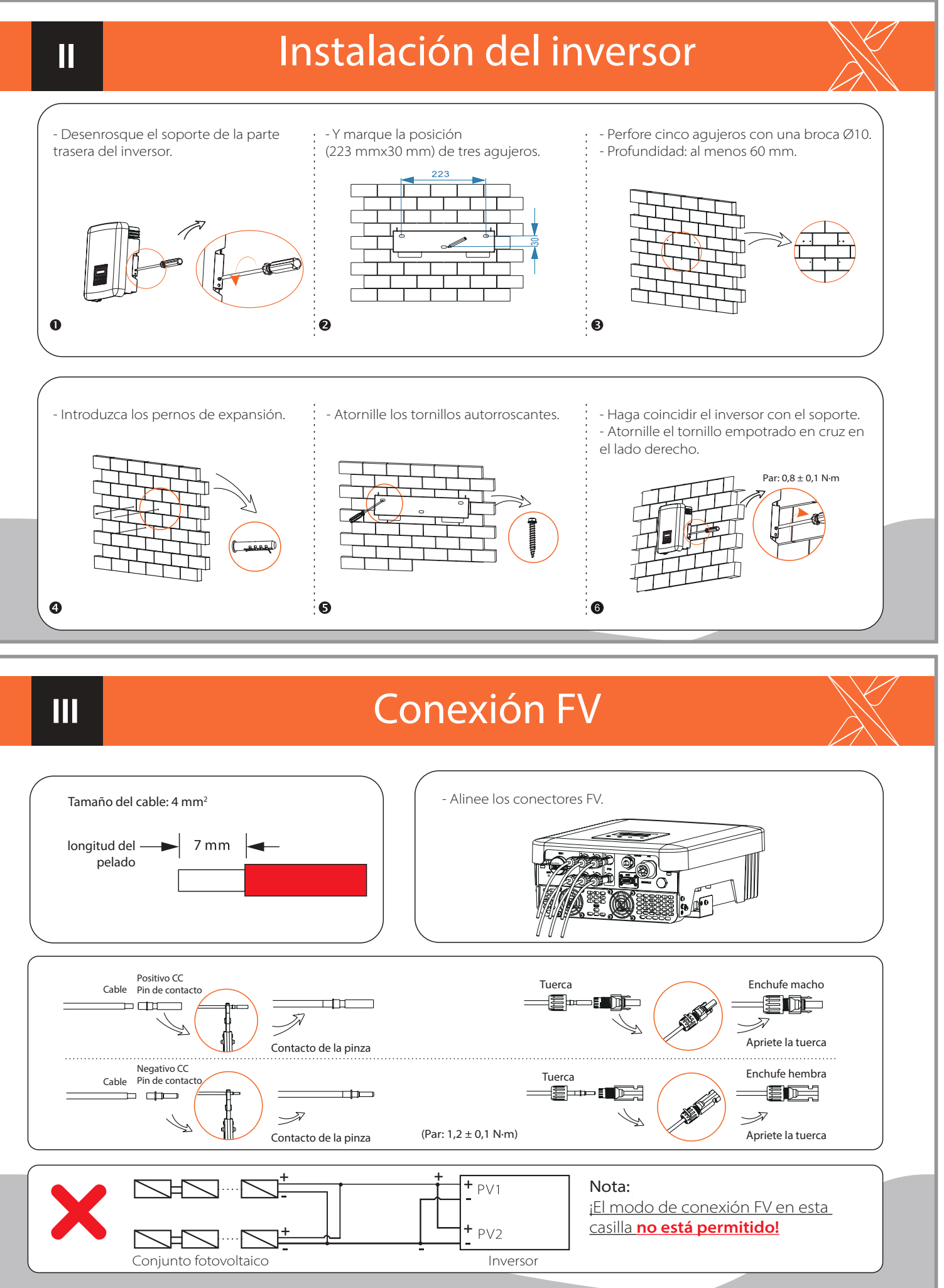

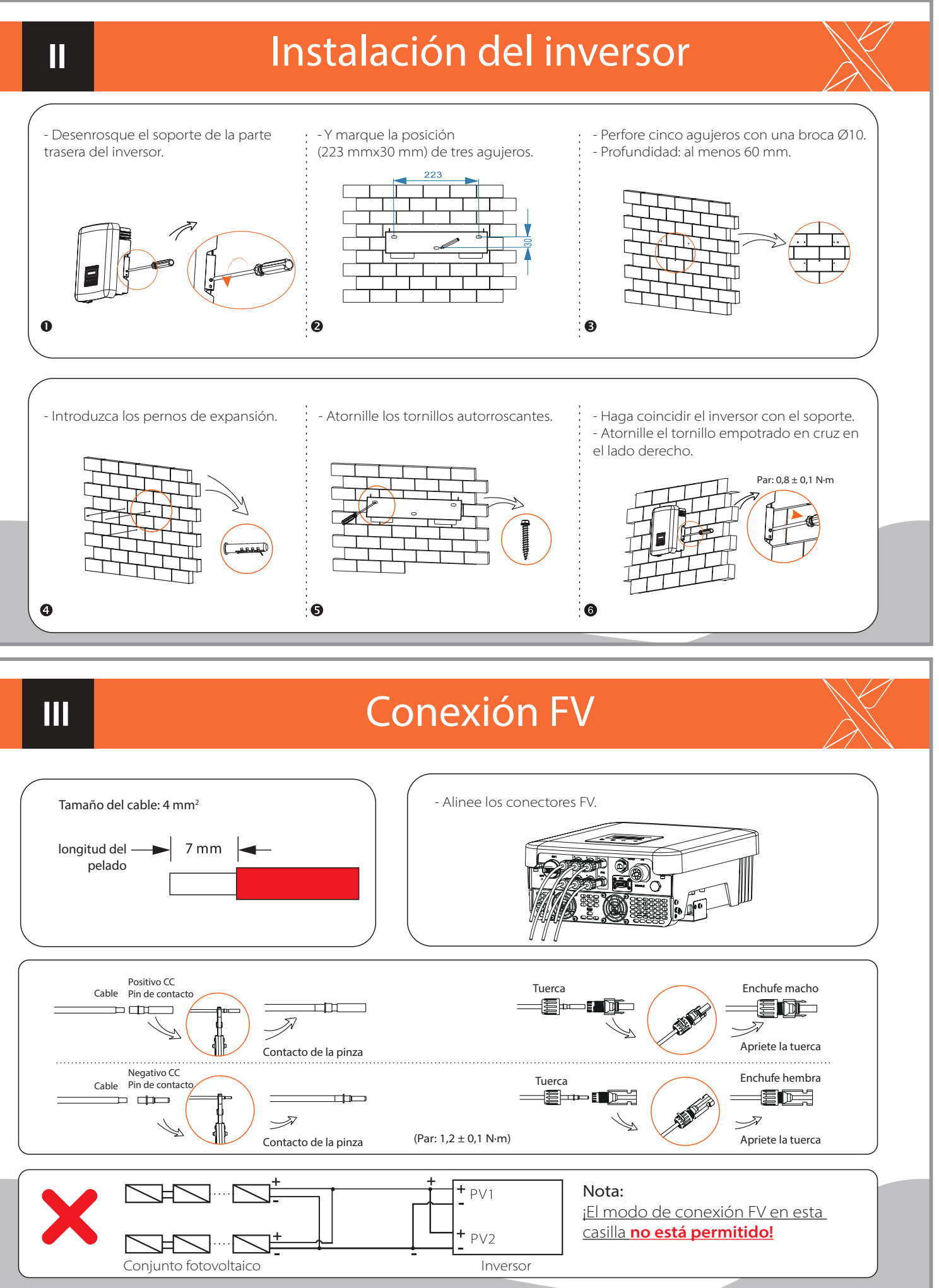

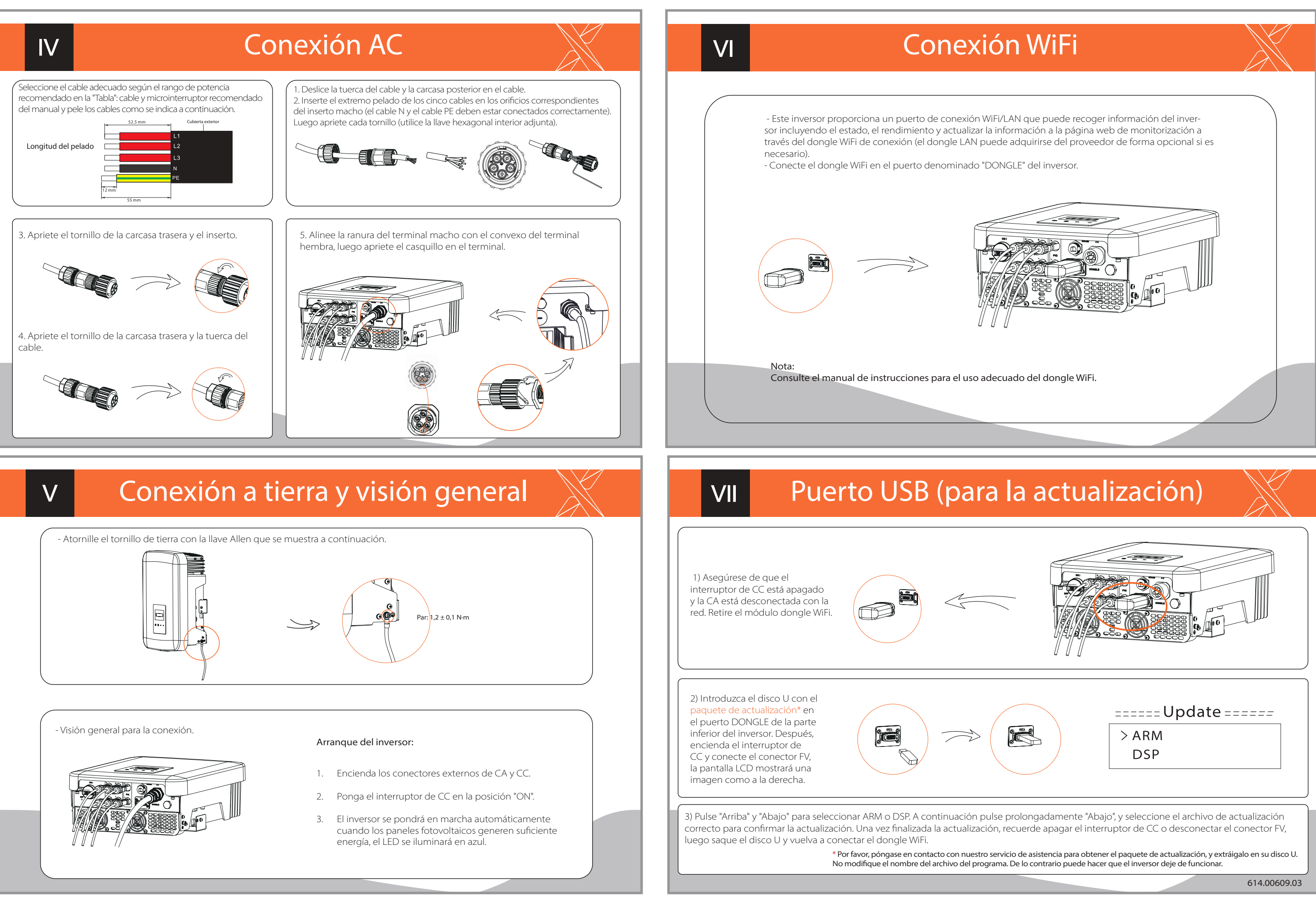